# 认证电子书

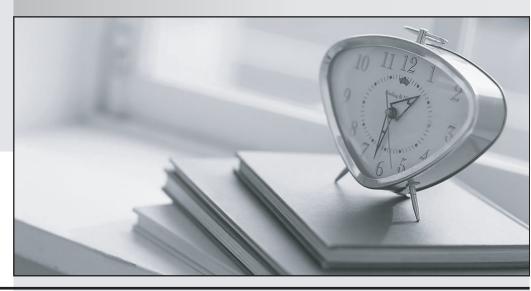

质 量 更 高 服 务 更 好

半年免费升级服务

http://www.itrenzheng.com

Exam : E20-661

**Title**: Networked Storage-NAS

Installation and

**Troubleshooting Exam** 

Version: DEMO

| The safer , easier way to help you pass any IT exams.                                                   |
|----------------------------------------------------------------------------------------------------|
|                                                                                                    |
| 1. Your customer is unable to access Data Mover file systems by hostname, but is able to access them by |
| IP address from HostA. HostB can access the Data Mover by hostname and IP address. What is the          |
| cause?                                                                                                  |
| A. Imhosts is empty                                                                                     |
| B. Duplicate IP address                                                                                 |
| C. Bad entry in HostA's hosts file                                                                      |
| D. DNS reverse lookup entry is missing                                                                  |
| Answer: C                                                                                               |
| 2. Which command is used on a UNIX host to display all of the processes that are running?               |
| A. ps                                                                                                   |
| B. tail                                                                                                 |
| C. grep                                                                                                 |
| D. egrep                                                                                                |
| Answer: A                                                                                               |
| 3. A new level of EMCNAS code is now available. Where do you obtain the release notes?                  |
| A. C4 Web Site                                                                                          |
| B. CCA Web Site                                                                                         |
| C. www.emc.com                                                                                          |
| D. Celerra Web Site                                                                                     |
| Answer: D                                                                                               |

4. Which protocol is designed to synchronize computer clocks over a network?

- A. FTP
- B. NTP
- C. CIFS
- D. DHCP

# Answer: B

5. Which command is used on a Sun host to obtain the Ethernet address of a network adapter?

- A. eth0
- B. NDD
- C. ifconfig
- D. ipconfig

# Answer: C

- 6. What does an Amber LED flashing 4 times a second indicate about an NS series Data Mover?
- A. Has a fault

- B. Still booting
- C. Running POST
- D. Running BIOS activity

#### Answer: B

- 7. Which command is used to view the current default route on a Data Mover?
- A. server\_route
- B. server\_ifconfig
- C. server\_sysstat
- D. server\_ipconfig

#### Answer: A

8. Click the Exhibit button.

During an NS series installation, when presented with the option to configure "LAN networking". Which configuration will selecting the "Yes" (default) or "No" option allow you to perform?

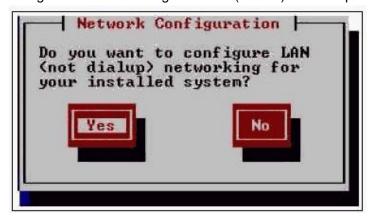

- A. "Yes" to configure the Control Station and Data Mover internal network
- B. "No" to allow the internal network to be configured by the installation script
- C. "Yes" to configure the Control Station's network connection to the customer's network
- D. "Yes" to configure the Control Station's internal network for communication with Data Mover(s)

## Answer: C

- 9. You have been engaged to replace an obsolete Celerra Data Mover with a new model. Which web site provides current information on the procedure?
- A. C4
- B. NSG
- C. Primus
- D. NAS Support

#### Answer: D

- 10. Which layers of the Open System Interconnection (OSI) does the ping utility test?
- A. Physical and Data Link

- B. Network and Transport
- C. Physical, Data Link, and Network
- D. Data Link, Network and Transport

## Answer: C

- 11. Which file is edited to configure a kickstart installation?
- A. setup.cfg
- B. install.cfg
- C. ksnas.cfg
- D. kickstart.cfg

## Answer: C

12. A host has the following IP address and default gateway. Select the subnet mask that will allow the host to access remote networks.

IP address: 10.6.230.196

default gateway: 10.6.128.1

- A. 255.255.128.0
- B. 255.255.192.0
- C. 255.255.224.0
- D. 255.255.255.0

#### Answer: A

- 13. What are the destination addresses of devices that can receive packets?
- A. Multicast, Simulcast and Unicast
- B. Broadcast, Multicast and Unicast
- C. Anycast, Broadcast and Multicast
- D. Broadcast, Groupcast and Unicast

# Answer: B

- 14. Which tools are used to analyze network packets?
- A. finger, snoop, tcpdump
- B. Netmon, snoop, tracert
- C. Ethereal, Netmon, netstat
- D. snoop, Ethereal, tcpdump

#### Answer: D

- 15. Which command is used to test dialhome?
- A. ch\_dd
- B. ch\_test

C. ch\_dialin\_enable D. callhome.phone\_calls Answer: B 16. What is one method of finding the WWN's on a Data Mover? A. server\_log B. server\_route C. server\_ifconfig D. server\_sysstat Answer: A 17. How many Celerra/CLARiiON LUNs are created in a 8 + 1 RAID 5 configuration? B. 4 C. 6 D. 8 Answer: A 18. What is NDMP? A. A System Management program B. A Backup Protocol C. An Operation system D. A Virus checking system Answer: B 19. What is the minimum disk configuration for a Celerra/CLARiiON implementation? A. 2 disks and 1 hot spare B. 4 disks and 1 hot spare C. 5 disks and 1 hot spare D. 8 disks and 1 hot spare Answer: C 20. In which directory is the osmlog found? A. /var/log B. /nas/log C. /nas/var/log D. /nas/server/log Answer: B